# **D**. Wolters Kluwer

## **Microsoft Excel | Verknüpfen von Tabellenblättern Datenanalyse leicht gemacht**

## **Microsoft Excel**

Benötigen Sie in verschiedenen Microsoft Excel-Dateien die gleichen Daten? Über die Möglichkeit der Verknüpfung können Sie mehrere Tabellenblätter und Arbeitsmappen in Microsoft Excel gleichzeitig bearbeiten und Formeln übergreifend anwenden (Gruppenmodus). Die Verknüpfung ist somit eine gute und vor allem zeitsparende Lösung.

Durch die Verbindung der Tabellen erreichen Sie, dass Sie in allen verknüpften Zellen immer absolut identische Zahlen haben. Korrigieren Sie in der Ursprungstabelle Zahlen, werden die Korrekturen automatisch auch in die verknüpften Tabellen übernommen. Ebenso können Sie mehrere Einzelteile verschiedener Tabellen in einer einzigen Ergebnistabelle zusammenführen (Tabellenkonsolidierung).

### **Ihr Nutzen**

In unserem einstündigen Webinar zeigen wir Ihnen, wie Sie Formeln tabellenübergreifend anwenden und welche Vorteile Sie daraus für Ihre Datenanalyse ziehen können. Sie lernen zudem die Grundlagen der Tabellenkonsolidierung (Datenzusammenfassung) kennen.

## **Inhalte**

- Formeln über mehrere Tabellenblätter gleichzeitig anwenden
- Beliebig viele Tabellenblätter gleichzeitig bearbeiten (Gruppenmodus)
- **Grundlagen der Tabellenkonsolidierung**
- Unterschiedliche Arten der Konsolidierung
- Tabellenblätter und Arbeitsmappen zusammenfassen

#### **STEUERBERATUNGSKANZLEIEN UND MITTELSTÄNDISCHE UNTERNEHMEN**

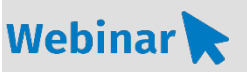

**MS.209**

#### **Teilnehmerkreis**

Das Webinar richtet sich an Personen, welche mit Microsoft Excel eine Datenanalyse aufbereiten wollen.

**Fachliche Voraussetzung**

#### Grundkenntnisse in Microsoft Excel

#### **Technische Voraussetzung**

Internetzugang Lautsprecher bzw. Headset oder Telefon

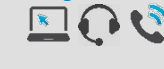

**Lernmethode** Webinar

**Dozent** Erfahrene Dozentin für Microsoft Office-Produkte

**Dauer** ca. 60 Minuten

**Teilnahmegebühr** Gemäß Akademie Shop

#### **Hinweis zum Thema**

In diesem Webinar zeigen wir Ihnen nicht die ADDISON-, AKTE- oder SBS-Software. Es werden ausschließlich die Microsoft-Programme besprochen. Diese Schulung ist als Ergänzung zu anderen ADDISON-, AKTE- oder SBS-Software-Seminaren konzipiert.

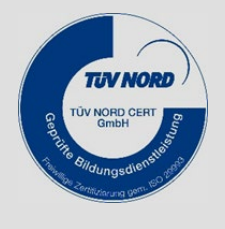

**WEITERHIN IM PROGRAMM**